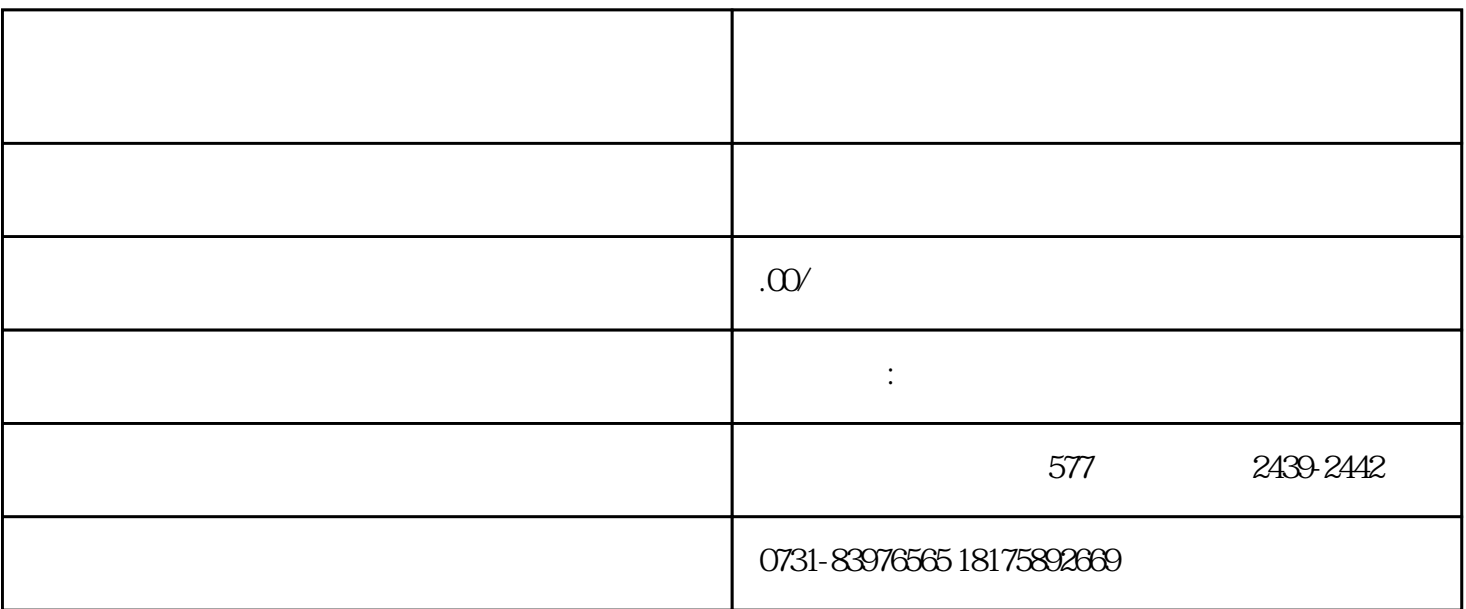

 $1$ 

 $2$ 

 $($ 

 $1$ 

 $2$ 

 $3<sub>3</sub>$ 

, and the contract of  $\mathbb{R}$